## **BPMS 6 Process Simulation Issue with Sub-process**

Software version: BPMS 6.0.0 ER3

Below are the steps to replicate the issue.

1. Create a simple process with one human task, e.g. let's call it "ManagersReview".

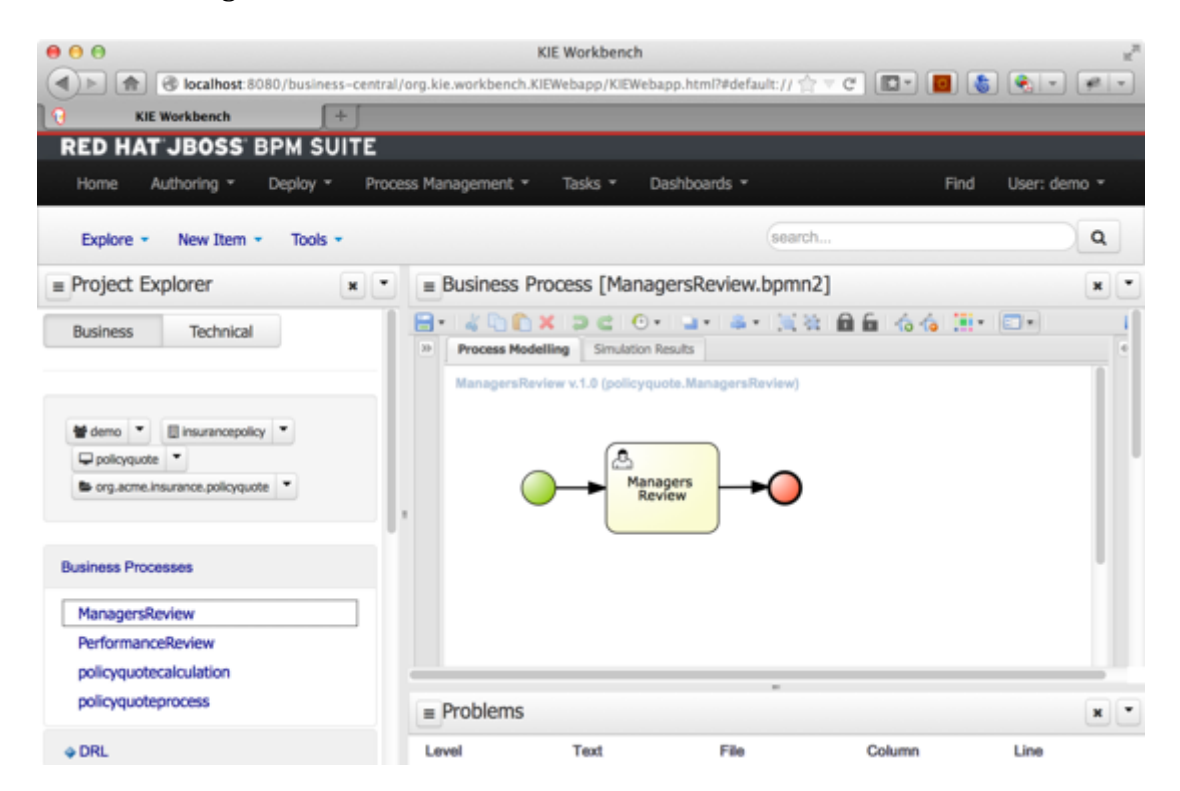

2. Create another process called "PerformanceReview" and include "ManagersReview" as a subprocess.

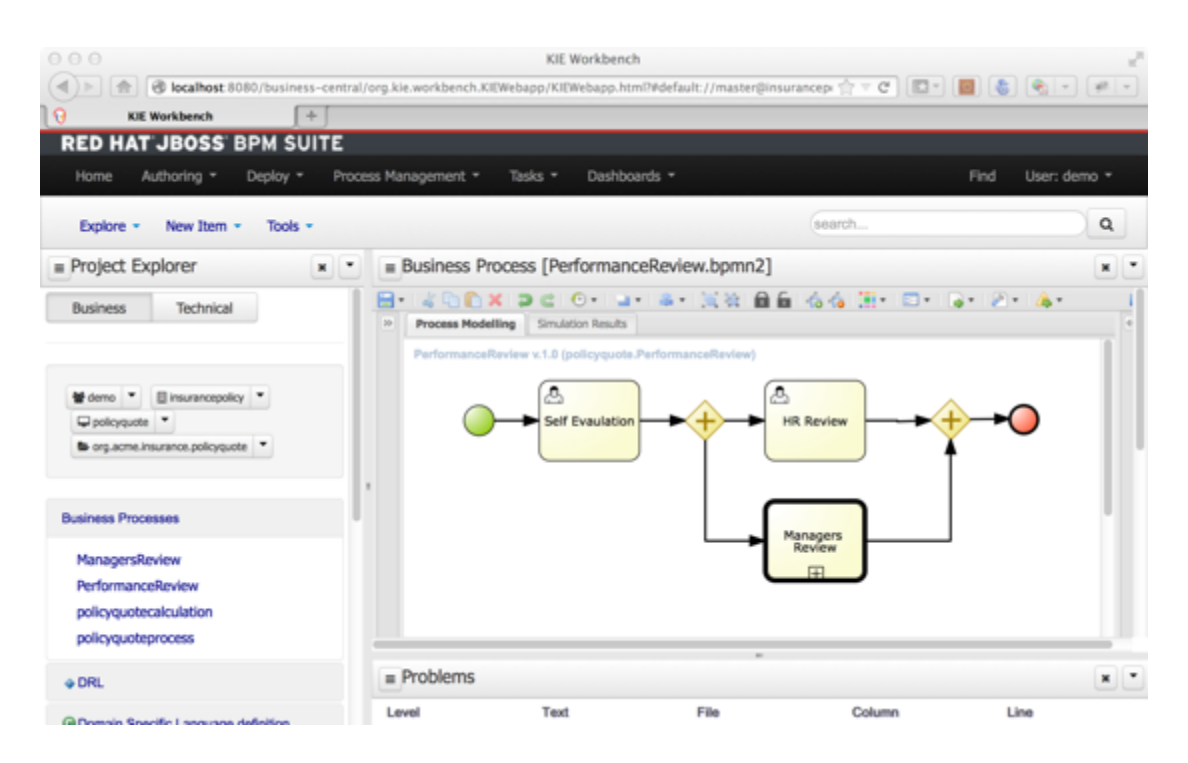

## 3. Run process simulation for "PerformanceReview" process.

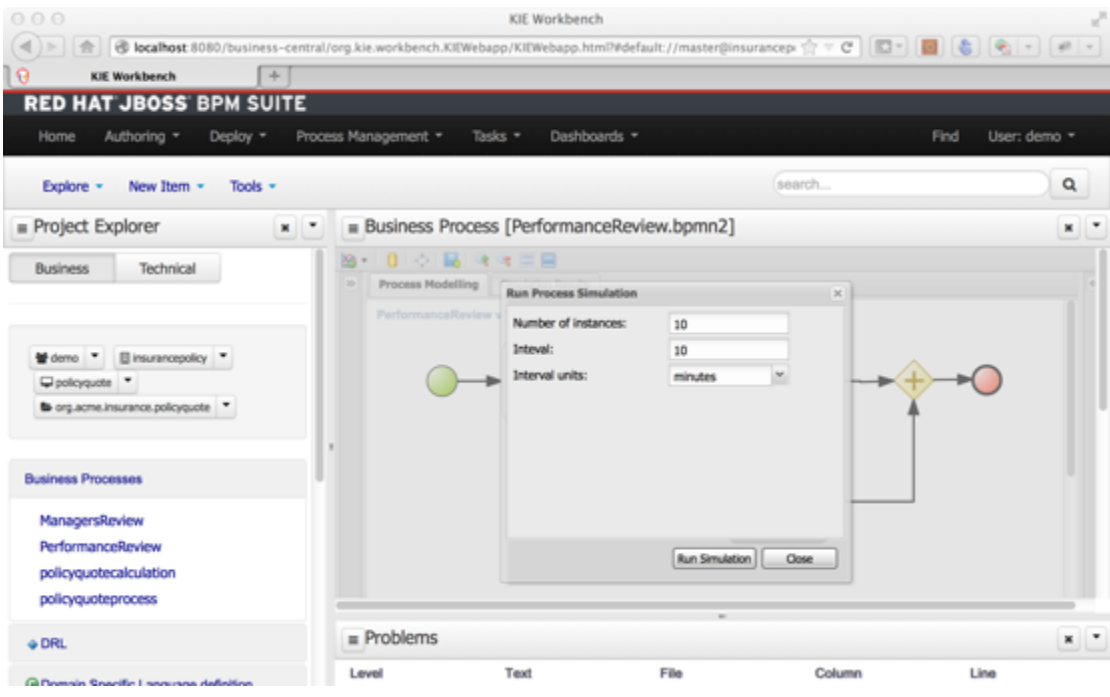

It returns a message "Simulation didn't return results."

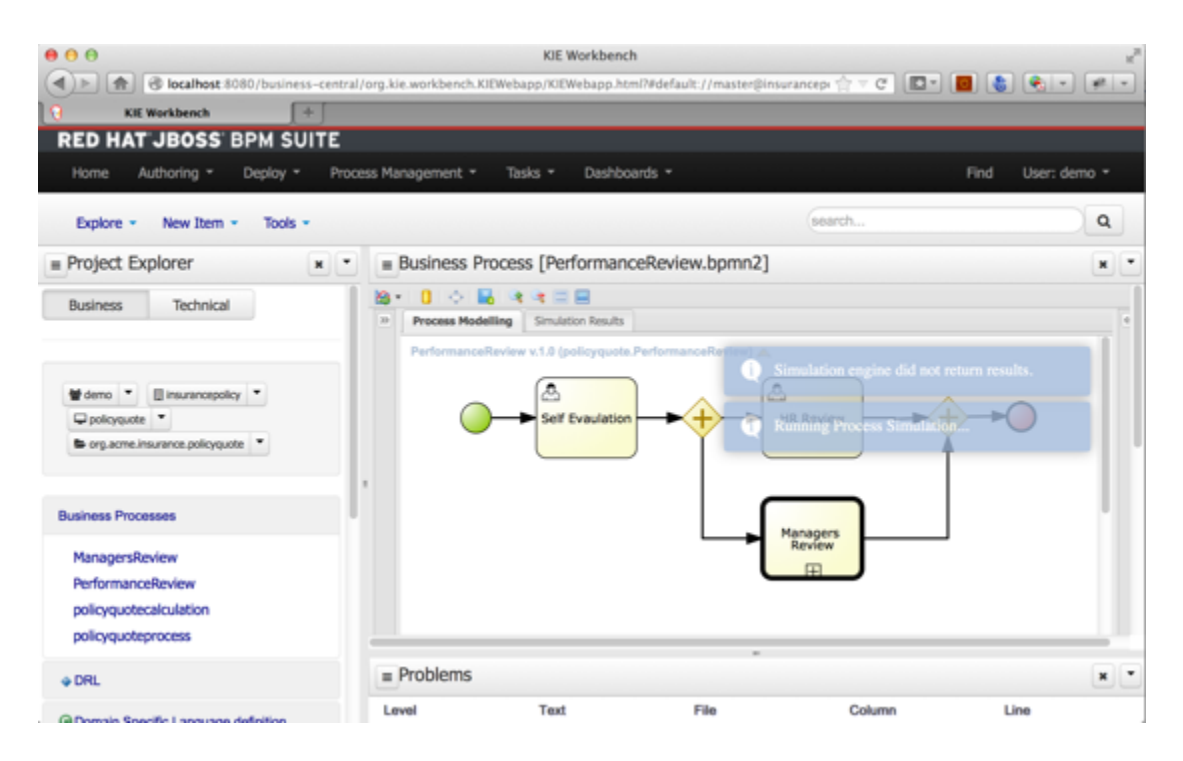

There are no errors from the console. It shows that the simulation stops at the first thread.

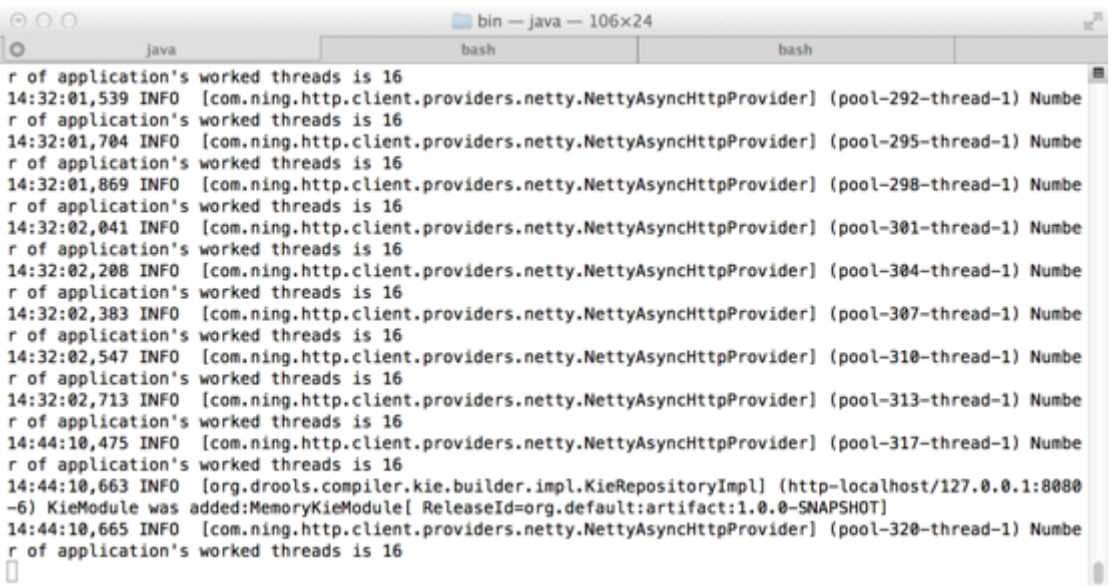

4. This works if we are not using sub-process. e.g.

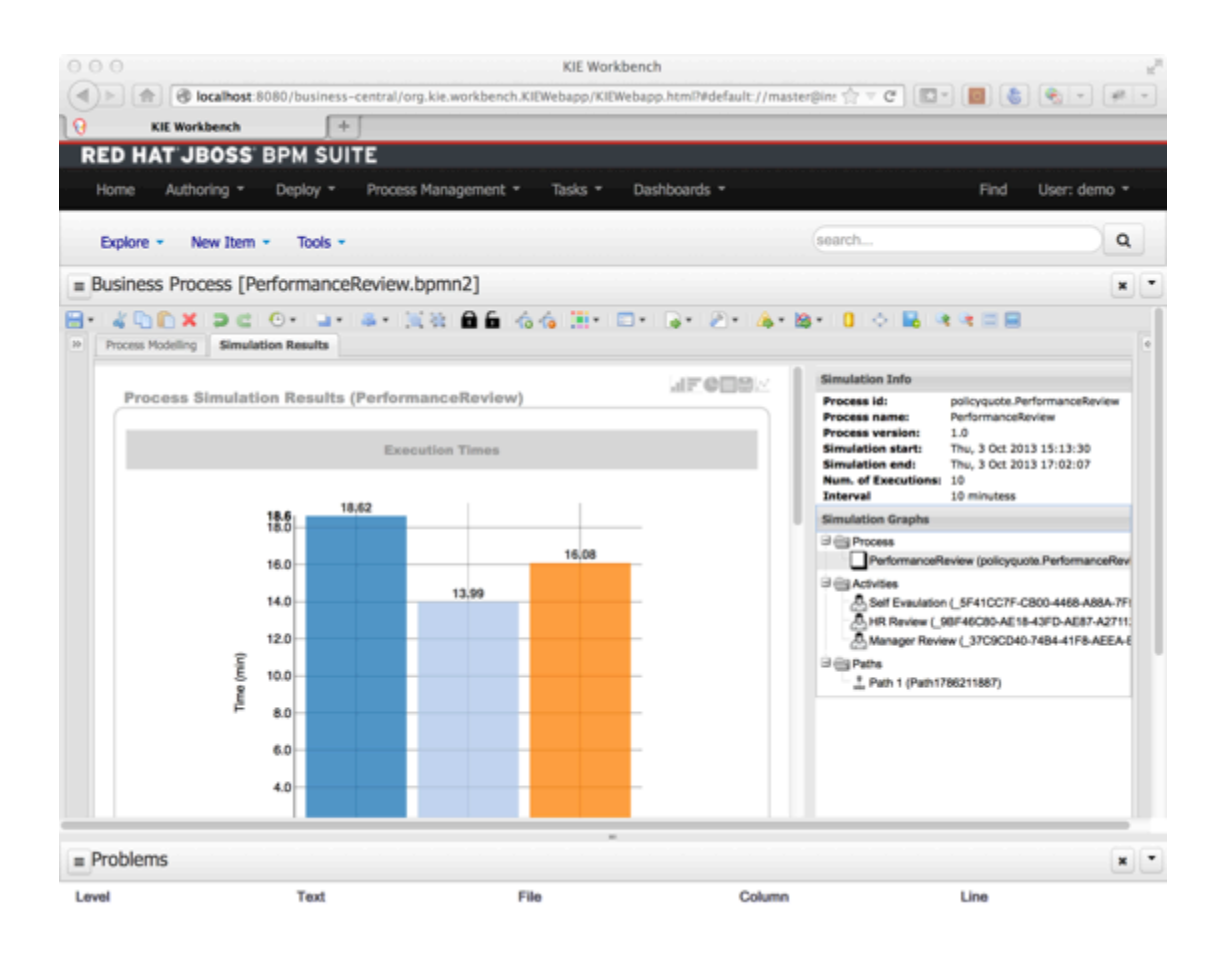